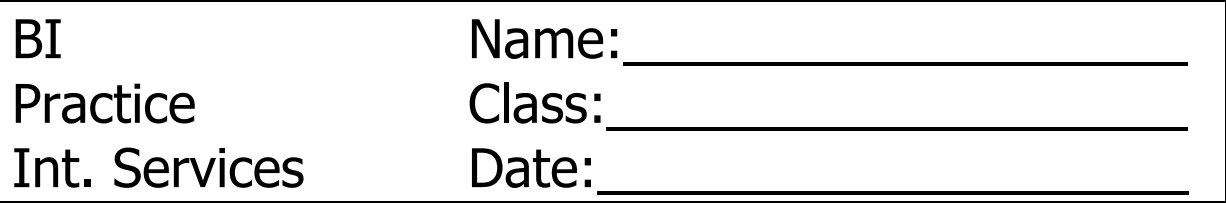

For your project create an Integration Services Project, to load multiple textfiles.

Project name:

project\_lastname sales\_griesmayer

load table griesmayer

Every task contains your last name!

load table lastname

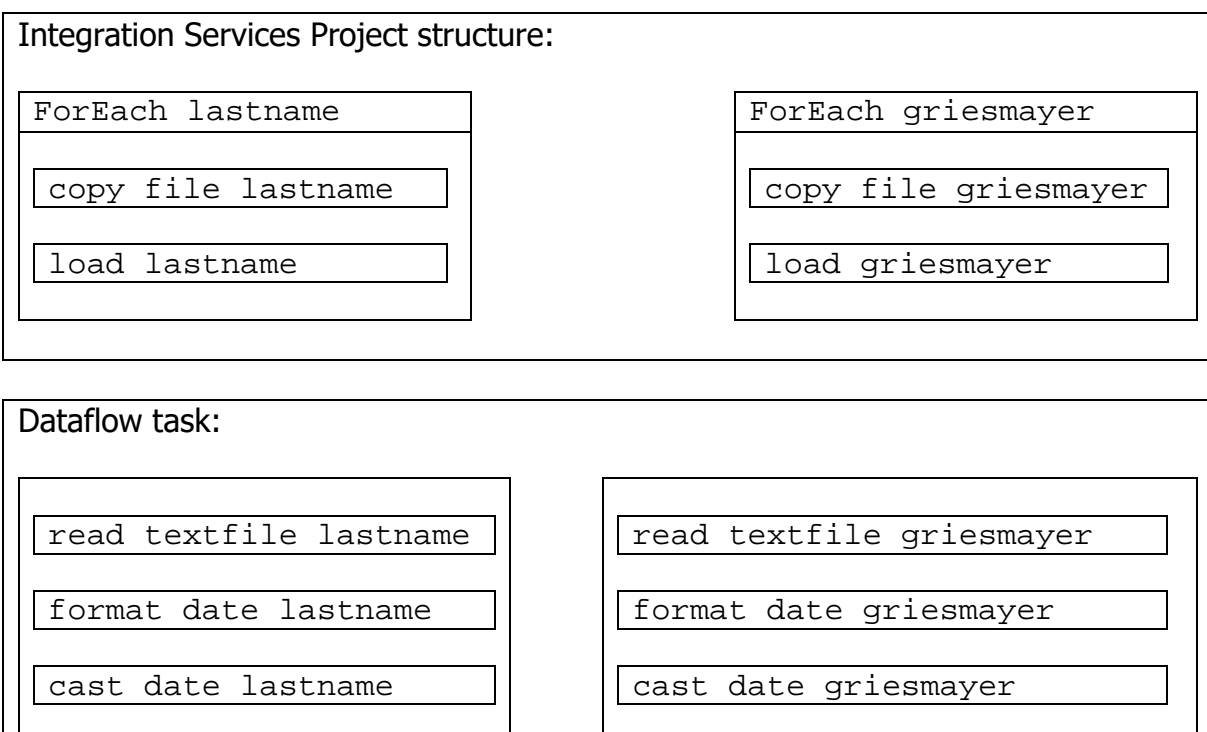